## How Live Scoring a match in Club Locker works

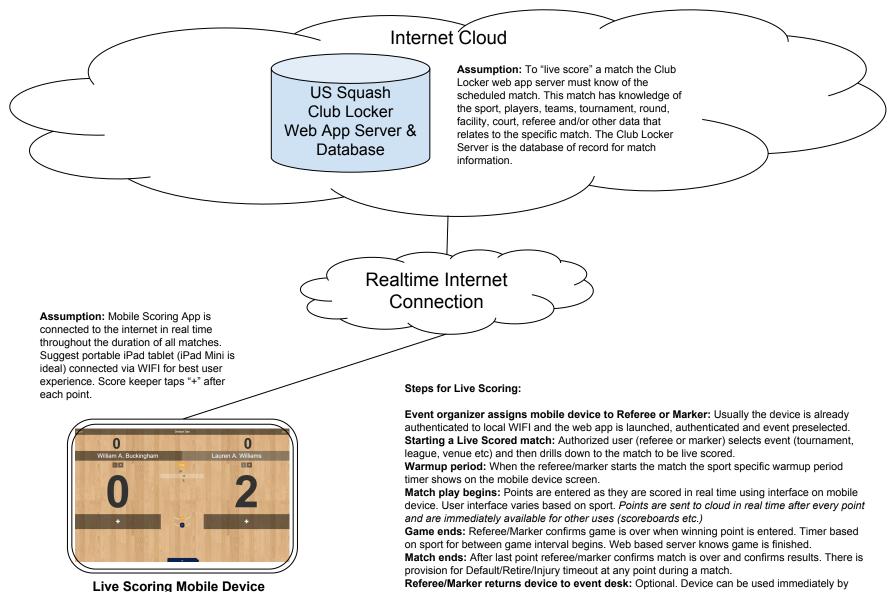

repeating steps above for next match.